#### **What is Reliant Review?**

Reliant Review allows investigators to make a single IRB submission for multiple reviews within the Ohio CTSA. One IRB can act as the "IRB of Record" for another organization (or multiple organizations). The organization that does the IRB review is called the "IRB of Record" and the organization(s) that relies on that review is called the "Relying IRB."

#### **What are the goals of the Reliant Review?**

The Institutional Review Boards at the participating organizations want to decrease the burdens on investigators who are interested in doing collaborative research accress the Ohio CTSA. The IRB professional staff will assist interested investigators in the preparation and submission of a request for Reliant Review.

#### **What are the benefits of Reliant Review for researchers?**

Reliant Review:

- streamlines multi-center research between organizations, with the goal of growing collaborative research
- increases collaborative research opportunities between organizations
- reduces investigator burden while maintaining the integrity of IRB review
- creates an electronic IRB process which is: accessible and transparent

### **How do I get started?**

Speak with your local IRB office and tell them that you want to learn more about Reliant Review and how it works.

## **Reliant Review Organizations**

# MetroHealth

#### **MetroHealth IRB Office:**

Ginger Pomiecko , (216) 778-7741 gpomiecko@metrohealth.org Kathy Lawry, (216) 778-2077 klawry@metrohealth.org

UH **University Hospitals** Case Medical Center

**University Hospitals Case Medical Center IRB Office:** Karya Ottey, (216) 286-2278 karya.ottey@uhhospitals.org Michelle Jacobs, (216) 844-0383 michelle.jacobs@uhhospitals.org

# **Cleveland Clinic**

#### **Cleveland Clinic IRB Office:**

Daniel Beyer, (216) 444-5848 beyerd@ccf.org Linda Lewicki, (216) 444-4252 lewickl@ccf.org Ruth Fritskey, (216) 444-4801 fritskr@ccf.org

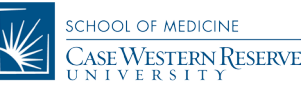

**Case Western Reserve University IRB Office:** Isabel A. Sánchez-Cummings, (216) 368-6993 isabel.sanchez@case.edu

## THE OHIO STATE UNIVERSITY

**Ohio State IRB Office:**  Sandra Meadows, (614) 688-8641 meadows.8@osu.edu

UNIVERSITY OF Cincinnati

**University Of Cincinnati IRB Office:** Kareemah Mills, (513) 558-3576 kareemah.mills@uc.edu

# **Continents**<br> **Children's**

**Cincinnati Children's Hospital Medical Center IRB Office:** Jeanie Bailey, (513) 636-4946 jeanette.bailey@cchmc.org

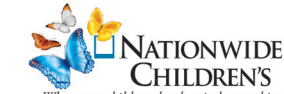

When your child needs a hospital, everything matters." **Nationwide Children's Hospital IRB Office:** Debbie Fine, (614) 355-3416 debbie.fine@nationwidechildrens.org

# **Reliant Review**

An Ohio CTSA Collaborative Research Tool

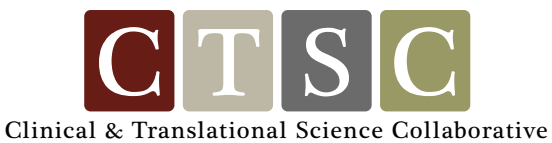

**THE OHIO STATE UNIVERSITY** 

**CENTER FOR CLINICAL** AND TRANSLATIONAL SCIENCE

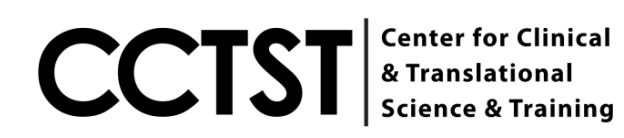

#### **What are the key elements of Reliant Review?**

- A single IRB submission to the IRB of record
- Electronic HUB with all study documents and reviews from IRB of record
- A brief request form
- Online review by all named IRB(s) with the ability to request additional site specific information

#### **What will the IRB of Record upload as part of a Reliant Review?**

- The application/protocol from IRB of Record
- The approval notices and letters from IRB of Record
- The minutes (if applicable) from IRB of Record
- Consent documents required regulatory determinations

#### **What will the Relying IRB (RIRB) do as part of a Reliant Review?**

- Review the submitted application and approve or disapprove is, notifying the Investigator and IRB of Record of their decision
- Issue an approval letter
- Record the date the Reliant Review was approved at RIRB organization
- Place the approved consent language on their template and stamp it.
- The only changes allowed are the addition of language pertaining to persons to contact at the RIRB organization with questions and concerns, and subject injury language

# How does Reliant Review work?

Steps to Protocol Approval by other Organizations using the Reliant Review process

## **Step 1: IRB of Record** • Investigator requests a Reliant Review (with initial review or an amendment) • New Reliant Review created • Reliant Review is sent to relying IRB(s) **Step 2: Relying IRB Step 3: IRB of Record** • Reliant Review is accepted • Reliant Review is approved or disapproved • Institutional Requirements Review: • The study documents are maintained in the HUB • RIRB can perform administrative actions (close RR, add documents, etc.) • Send to reviewer for approval • Reviewer submits review • Relying IRB Administrator sends letter and sets approval date for RIRB